## practice problem: memoization

Memoization is a clever idea that allows us to save on computation. It works by keeping track of evaluation of a procedure on a specific argument, and simply returns the remembered value if the procedure has already been run on that argument. Draw the environment diagram for the following procedure definition and application.

## memoization

Memoization is a clever idea that allows us to save on computation. It works by keeping track of evaluation of a procedure on a specific argument, and simply returns the remembered value if the procedure has already been run on that argument.

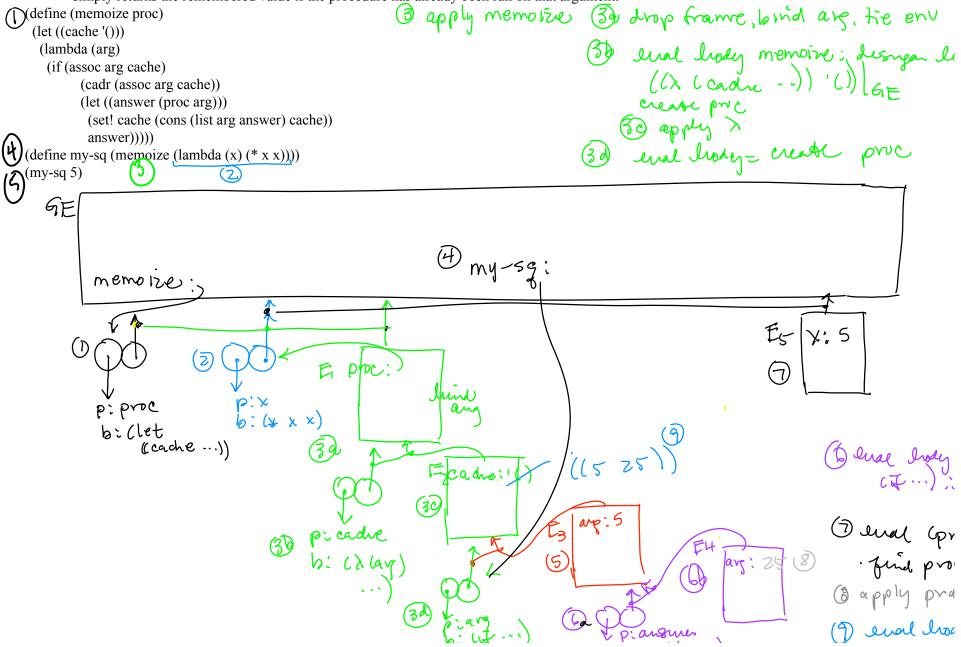